## Συνοπτικός Πίνακας Περιεχομένων

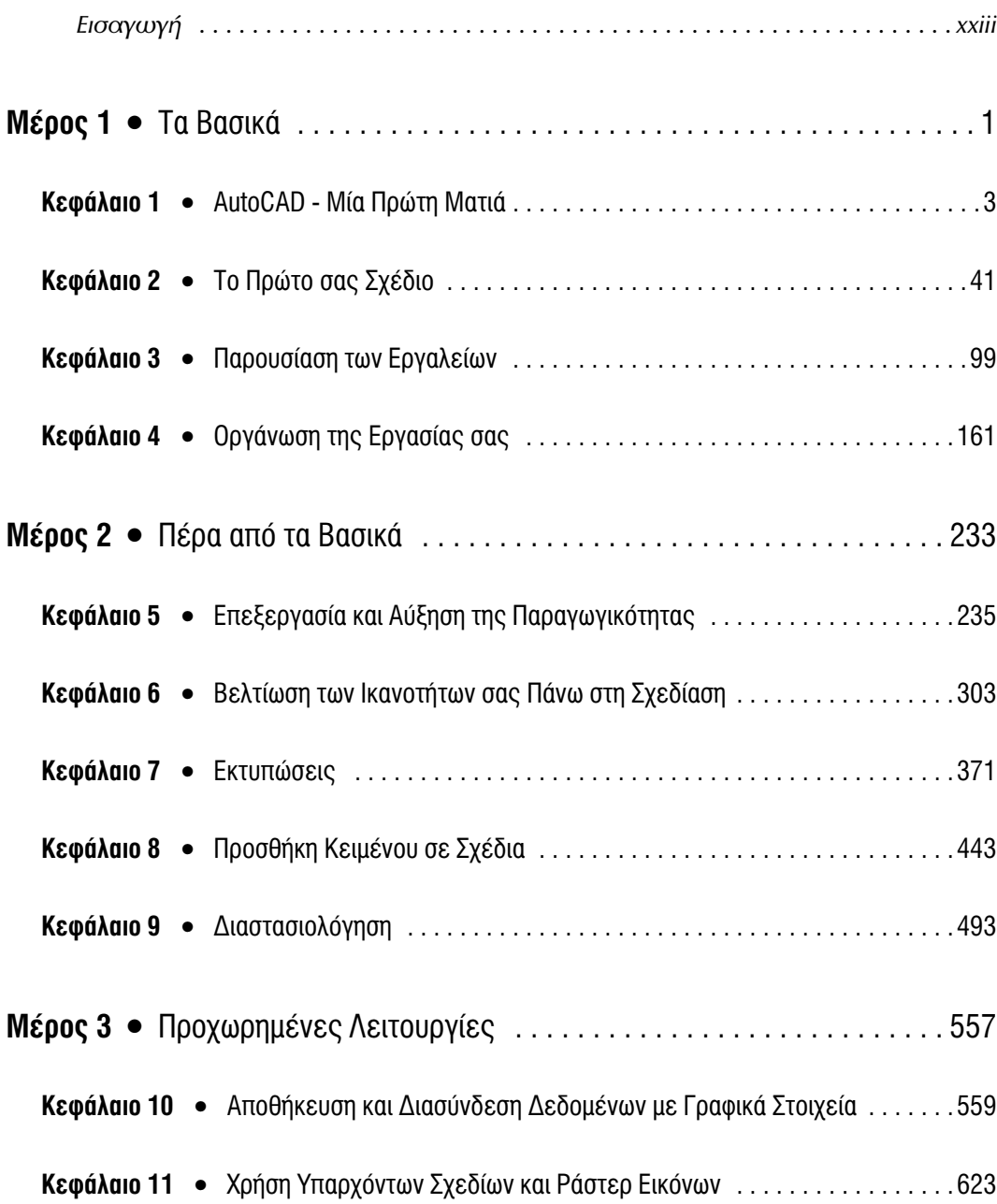

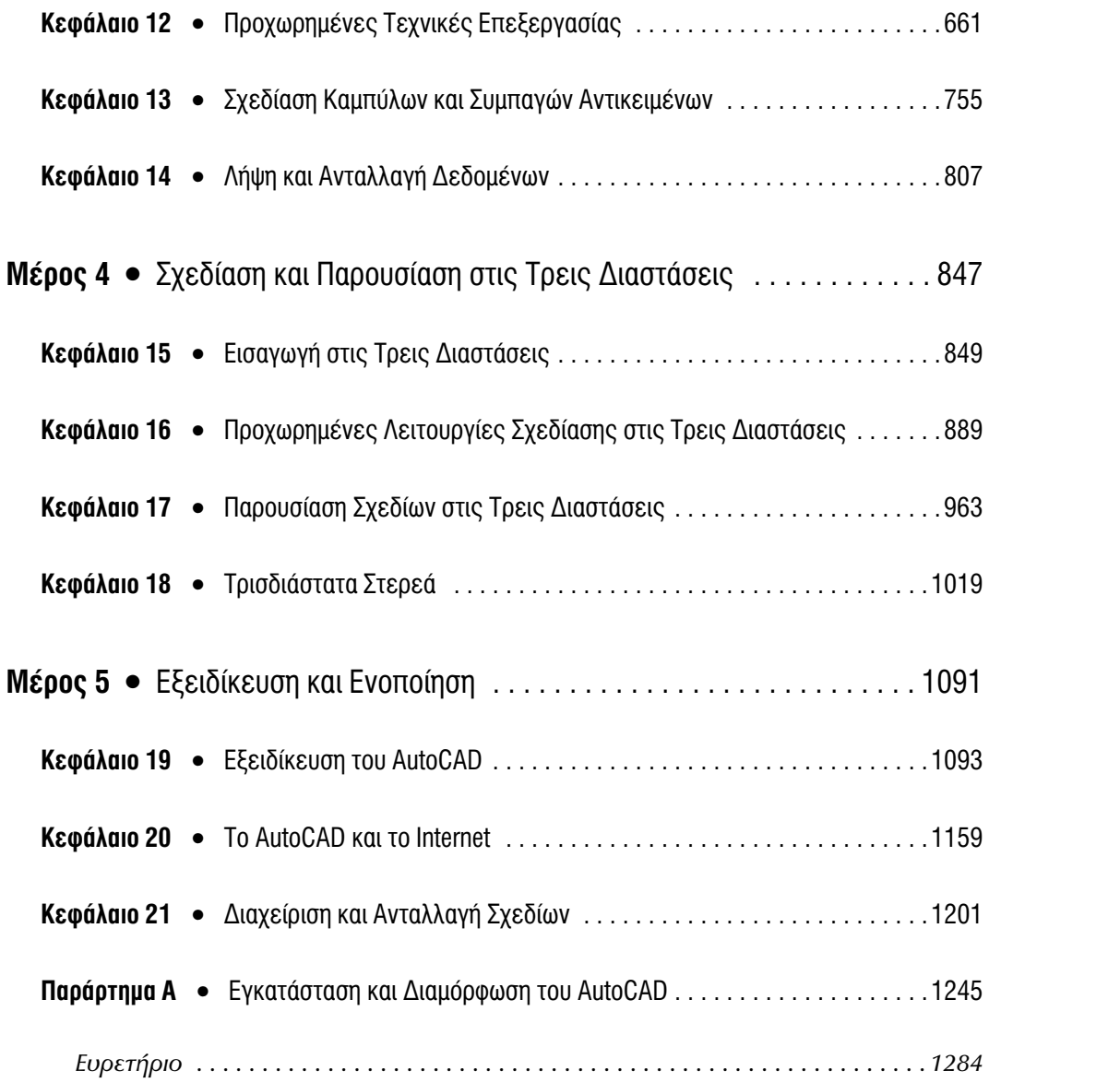